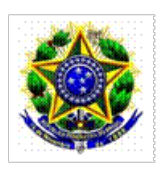

## MINISTÉRIO DA EDUCAÇÃO SECRETARIA DE EDUCAÇÃO PROFISSIONAL E TECNOLÓGICA INSTITUTO FEDERAL DE EDUCAÇÃO, CIÊNCIA E TECNOLOGIA BAIANO – REITORIA Rua do Rouxinol, 115 – CEP 41720-052 – Salvador/BA Telefone: (71) 3186-0001 – E-mail: gabinete@ifbaiano.edu.br

Instrução Normativa 35/2020 - RET-GAB/RET/IFBAIANO, DE 5 de agosto de 2020

Retificar a Instrução Normativa nº 34, de 27 de julho de 2020, que regulamenta procedimento para alocação de carga horária semanal de servidores técnico-administrativos participantes de ações de desenvolvimento em serviço, que não estejam afastados(as) das suas atividades.

**O REITOR DO INSTITUTO FEDERAL DE EDUCAÇÃO, CIÊNCIA E TECNOLOGIA BAIANO** , no uso das suas atribuições delegadas pelo Decreto de 25/04/2018, publicado no DOU de 26/04/2018, Seção 2, página 01, e de acordo com as disposições condas na Lei nº 11.892, de 29/12/2008, e na Lei nº 8.112/1990, **RESOLVE:**

Art. 1º. Retificar a Instrução Normativa nº 34, de 27 de julho de 2020, que regulamenta procedimento para alocação de carga horária semanal de servidores técnico-administrativos participantes de ações de desenvolvimento em serviço, que não estejam afastados(as) das suas atividades, conforme errata a seguir:

No Anexo I

Onde se lê:

1º) "...documentos previstos nos incisos I a XI, do §1º, art. 4º desta Instrução."

8.1) Após o recebimento do documento que comprove a conclusão da atividade de desenvolvimento em serviço, NAGP\DGP ..."

Leia-se:

1º) "...documentos previstos nos incisos I a XI, do art. 4º desta Instrução."

8.1) Após o recebimento do documento que comprove a conclusão da atividade de desenvolvimento em serviço, NUCAP\DGP ..."

## ANEXO I (reficado)

PROCEDIMENTO PARA SOLICITAR ALOCAÇÃO DE CARGA HORÁRIA SEMANAL PARA PARTICIPAÇÃO EM ATIVIDADE DE CAPACITAÇÃO, QUALIFICAÇÃO E APERFEIÇOAMENTO OU PROJETO E PROGRAMA INSTITUCIONAL.

1º) Técnico-Administravo solicita, através de formulário no SUAP, a Chefia imediata da sua unidade de lotação a alocação de carga horária semanal para participação em ação de desenvolvimento em serviço, anexando os documentos previstos nos incisos I a XI, do art. 4º desta Instrução.

2º) A Chefia imediata analisa o pedido de alocação de carga horária semanal para parcipação em ação de desenvolvimento em serviço quanto: a) ao não comprometimento das atividades administrativas do setor de lotação; b) observância às disposições dos artigos 14, 15, 16, 17 e 19 da Resolução CONSUP IF BAIANO nº 63, de 30 de março de 2020 e aos incisos II e III, do art. 19, do Decreto nº 9.991\2019.

2.1.) Chefia adiciona servidores que compõem a equipe de trabalho do servidor requisitante como interessados no processo para fins de acompanhamento do trâmite processual em atenção ao art. 16 §1° visando dar ciência, publicidade e transparência ao procedimento.

2.2) Se concordar, emite via SUAP a anuência no Formulários DGP → Requerimento de Alocação de Carga Horária de Técnico-Administrativos→Quadro "Anuência das Chefias. Em seguida, envia o processo para Direção-Geral (no caso de servidores dos campi) ou Pró-Reitor, Diretor Sistêmico ou Executivo (no caso de servidores da Reitoria). 2.3.) Se discordar, emite via SUAP despacho motivado e remete o processo para Direção-Geral (no caso de servidores dos campi) ou Pró-Reitor, Diretor Sistêmico ou Executivo (no caso de servidores da Reitoria).

3º) A Direção-Geral (no caso de servidores dos campi) ou Pró-Reitor, Diretor Sistêmico ou Executivo (no caso de servidores da Reitoria) avalia a possibilidade de anuência ou não ao pedido de alocação de carga horária semanal, a partir das análises realizadas pela Chefia imediata do servidor, observando principalmente aos seguintes critérios: a) da apresentação do planejamento do setor para o atendimento das demandas institucionais; b) incompatibilidade da realização de aulas e outras atividades relacionadas ao curso, incluindo-se estágio, pesquisa de campo, escrita de tese, dissertação, entre outros, com a jornada de trabalho do servidor; c) correlação do curso com as atividades desenvolvidas pelo servidor; d) a alocação de carga horária para participação em ação de desenvolvimento em serviço não se estender àqueles servidores que já possuem carga horária reduzida, nos termos do Decreto nº 1.590, de 10 de agosto de 1995; e) limites de alocação de carga horária semanal de até 8 (oito) horas para pós-graduação Lato sensu e até 16 (dezesseis) horas para pós-graduação Stricto sensu.

3.1) Em caso de concordância, emite via SUAP a anuência no Formulários DGP → Requerimento de Alocação de Carga Horária de Técnico-Administrativos→Quadro "Anuência das Chefias e envia o processo para avaliação da Comissão Interna de Acompanhamento da Carreira de Técnico-Administrativos (CIS) e decisão do Reitor(a). 3.2) Em caso de discordância, emite via SUAP despacho motivado e dá ciência a(o) interessado(a) para, caso queira, exercer o direito de recurso, previsto no §2º, do art. 5º, dessa Instrução.

4º) A CIS avalia: a) apresentação no processo dos documentos previstos nos incisios I a VI, do art. 4º, dessa Instrução; b) o documento com o histórico de afastamentos e licenças (vide documento inciso V, art. 4º) para fins de atendimento ao art. 7º, dessa Instrução; c) se a ação de desenvolvimento em serviço proposta tem previsão no PDP\IF Baiano e está alinhada ao desenvolvimento do servidor nas competências relativas ao seu órgão de exercício ou de lotação; à sua carreira ou cargo efetivo; e ao seu cargo em comissão ou à sua função de confiança (vide documentos incisos IV e V, do art. 4º); d) se a carga horária semanal a ser alocada para parcipação do servidor em ação de desenvolvimento atende aos limites de até 8 (oito) horas para pós-graduação Lato sensu e até 16 (dezesseis) horas para pós-graduação Stricto sensu.

4.1) Em caso de concordância, emite parecer favorável e envia ao Gabinete do Reitor para decisão e publicação de portaria.

4.2) Em caso de discordância, emite despacho motivado e dá ciência à Chefia imediata e ao interessado(a) para,

caso queira, exercer o direito de recurso, previsto no §2º, do art. 5º, dessa Instrução.

5º) O Gabinete do Reitor, no caso de haver parecer favorável da CIS e o processo está devidamente instruído e atendendo aos parâmetros legais aplicáveis, emite a minuta da Portaria conforme modelo do SUAP e envia para publicação.

6º) Setor de Portaria: a) publica a portaria de alocação de carga horária semanal para participação em atividade de desenvolvimento em serviço; b) envia cópia da portaria para ciência do interessado, NAGP do campus (se for o caso) e setor de lotação do requerente; c) envia o processo no SUAP para Núcleo de Capacitação da DGP.

7º) O Núcleo de Capacitação da DGP registra os dados da alocação da carga horária do técnico-administrativo para fins de controle do art. 7º dessa Instrução e recebimento do correspondente documento comprobatório de conclusão da atividade de desenvolvimento em serviço.

7.1) Após o recebimento do documento que comprove a conclusão da atividade de desenvolvimento em serviço, NUCAP\DGP anexa ao processo, dá ciência ao NAGP (se for caso) e Chefia Imediata do servidor, e arquiva.

7.2) Caso esgote o prazo previsto no art. 6º dessa Instrução sem que o servidor apresente o respectivo documento comprobatório da conclusão da atividade de desenvolvimento em serviço, o NUCAP\DGP deverá notificá-lo para regularização no prazo de 10 dias, sob pena da adoção de providências para ressarcimento ao erário.

8º) Esgotado o prazo concedido ao técnico-administrativo e caso ele não regularize a pendência quanto a apresentação de documento comprobatório da conclusão da atividade de desenvolvi-mento em serviço que jusficou a alocação de carga horária, o NUCAP\DGP adotará providências de ressarcimento ao erário, conforme previsto no paragrafo único, art. 6º dessa Instrução.

Documento assinado eletronicamente por:

**Aecio Jose Araujo Passos Duarte**, **REITOR - CD1 - RET**, em 05/08/2020 09:50:05.

Este documento foi emitido pelo SUAP em 03/08/2020. Para comprovar sua autenticidade, faça a leitura do QRCode ao lado ou acesse https://suap.ifbaiano.edu.br/autenticar-documento/ e forneça os dados abaixo:

**Código Verificador:** 83729 **Código de Autenticação:** 8b1d2b90b9

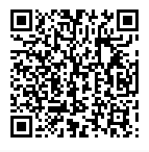